Základy využití korpusu v praxi **cjbb75**

### **Středa: 9.10-10.50 G13**

2. 3. Dú: získat přístupová práva (**uživatelské jméno/heslo**), přečíst si charakteristiky dostupných korpusů ÚČNK, znát odpovědi na otázky v hdt.

9. 3. Kontext – **příkazový řádek** – vyhledávání podle atributů (*word, lemma, tag, lc*), **cql**, **regulární výrazy**, **KWIC, konkordanční seznam a frekvenční seznam** jako zdroj poznání o jazykových vlastnostech vyhledaných jednotek (způsob psaní/pravopis: přejatá slova /*mailovat/mejlovat/majlovat*/, aplikace pravidel – varianty /ismus/izmus/, varianty pravopisu zdrobnělin vlastních jmen – Terinka/Terynka).

### **Cvičení**

Jak česky píšeme?

### **mail**

### **? mailovat, meilovat, majlovat, mejlovat ?**

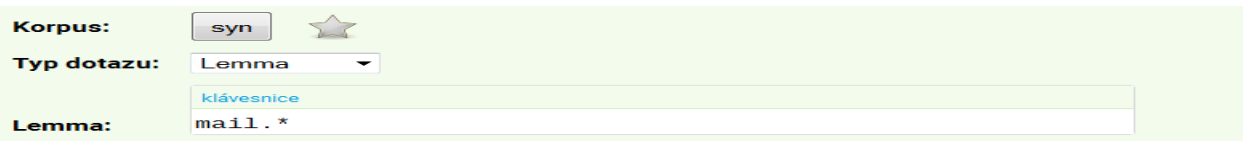

#### Celkem: 69 (2 str.)

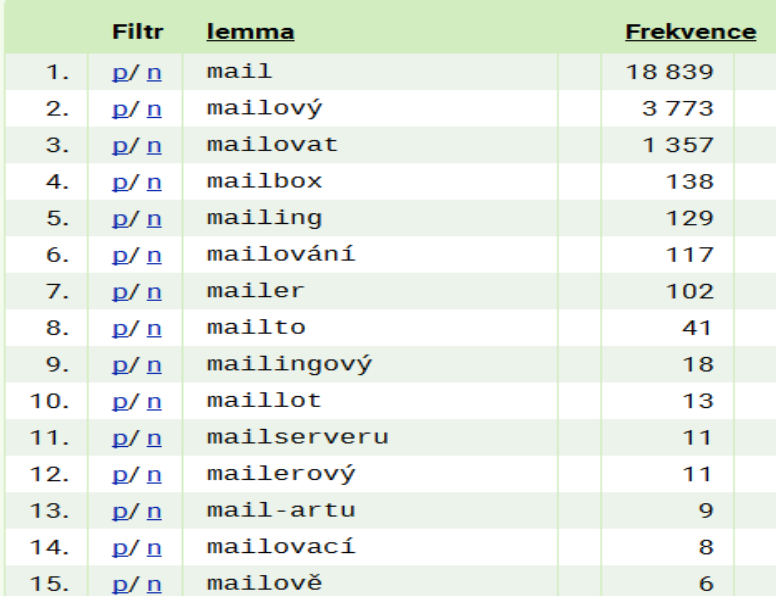

Složitější formulace dotazu

**[lemma="m(ai|ei|aj|ej)l.\*"]**

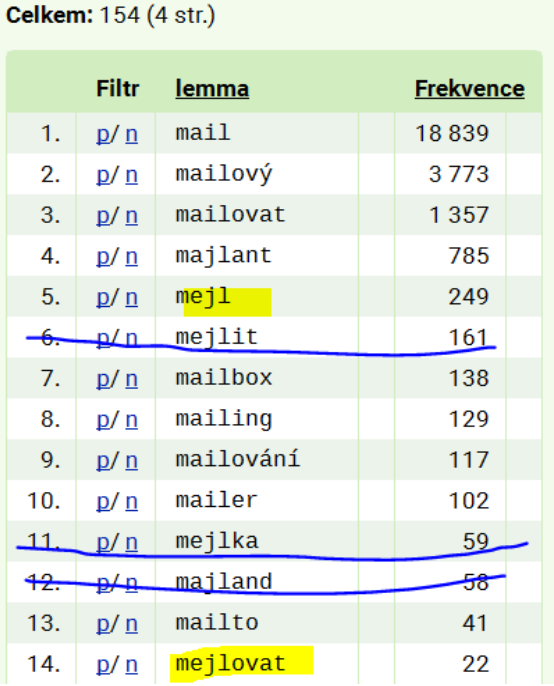

Můžeme sledovat frekvence pravopisných variant. Pracujeme s korpusem psaných textů, které navíc prošly jazykovou kontrolou. Úzus, který není jednotný, se může stát zdrojem pro úvahy o kodifikaci, která má odrážet úzus.

### **Dvojice typu** *Terinka/Terynka*

*lemma*

### ter[iy]nka

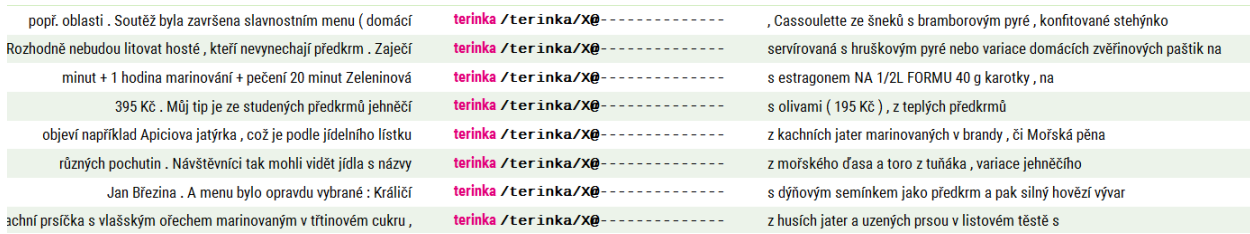

Není rozpoznáno (X), tvar na –ynka není doložen.

Je opravdu takový pravopis zdrobnělin vlastních jmen možný?

Položme obecněji zadaný dotaz. Všechna podobná slova – užití regulárních výrazů.

Dotaz: Vyhledej všechna lemmata taková, že pro ně platí, že začínají libovolným znakem, za nímž následuje libovolný počet opakování libovolného znaku a končí na řetězec *inka* nebo *ynka*.

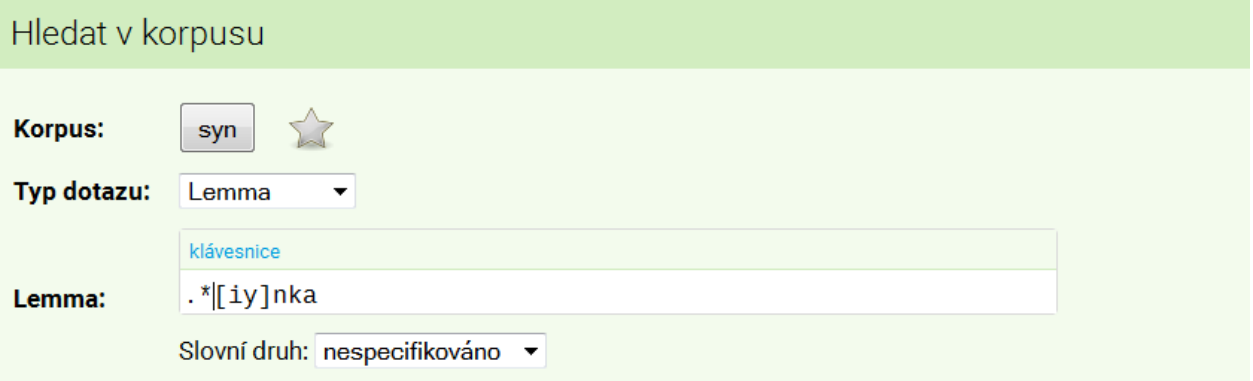

### .\* [iy]nka

, Eltonem Johnem nebo Mary J. Blidge, a dvě ustašovského koncentračního tábora v Jasenovaci ednice Jičín - Městská knihovna přišla se zajímavou Vlašim - Praha , čeká od června podstatná změna.

základem života . Tekutina čirá , s jíškou , se rozdíly jsme se stali drahou destinací, "tvrdí Pavel jejich dcera Chelsea s Marií a jejím novým přítelem valují odpadky První a poslední hudební nástroj Milé

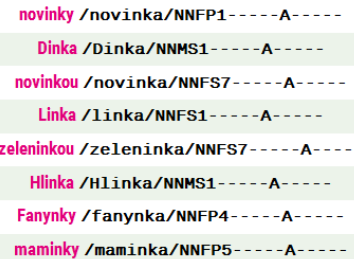

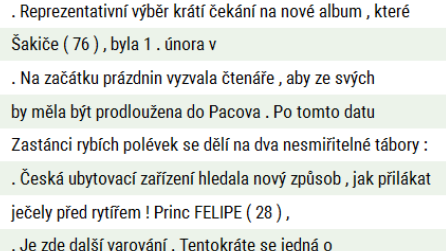

patří mezi kandidáty slovenské reprezentace . Jenže ho trápí bolest

# Celkem: 2284 (46 str.)

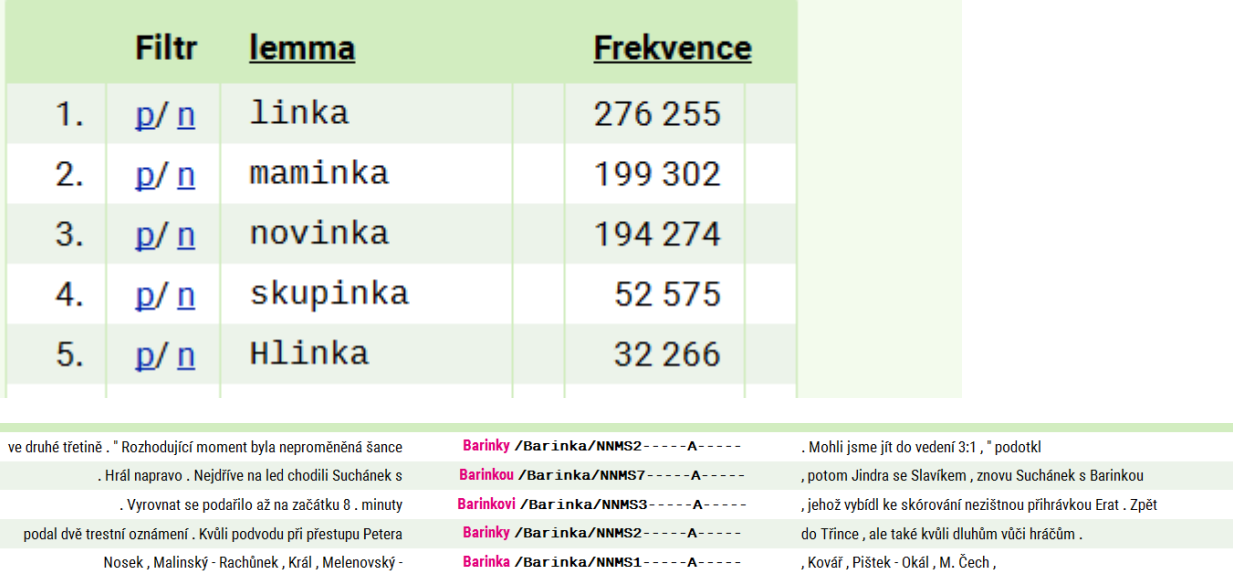

Nosek, Malinský - Rachůnek, Král, Melenovský sil, série byla velice vyrovnaná, " připomněl. Barinka / Barinka/NNMS1-----A-----

Přestože *Barinka* není hypokoristikum od Bára, může nám nalezení tohoto dokladu pomoci. Jak? Omezíme se na případy podobné, tedy na lemmata u nichž před *[iy]* předchází tzv. tvrdá souhláska *[rkh]*

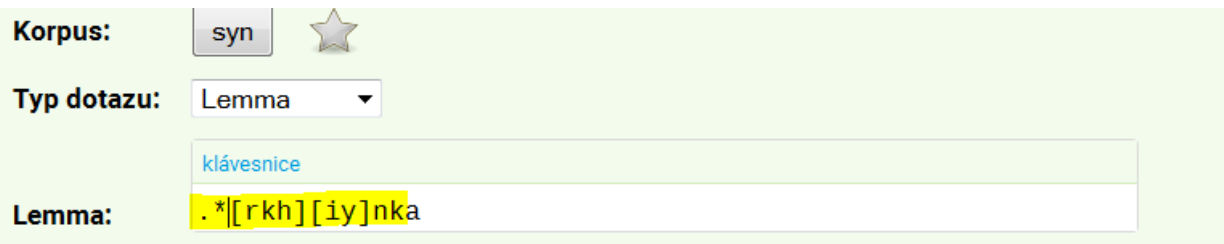

# .\*[rkh][iy]nka

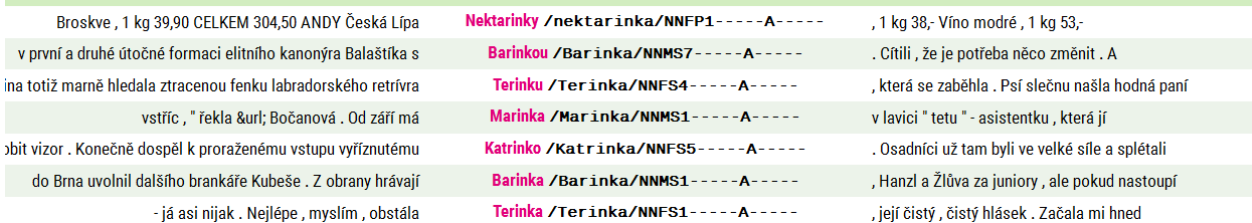

To už vypadá lépe. Ale najdeme vůbec nějaké relevantní doklady?

# **Celkem:** 227 (5 str.)

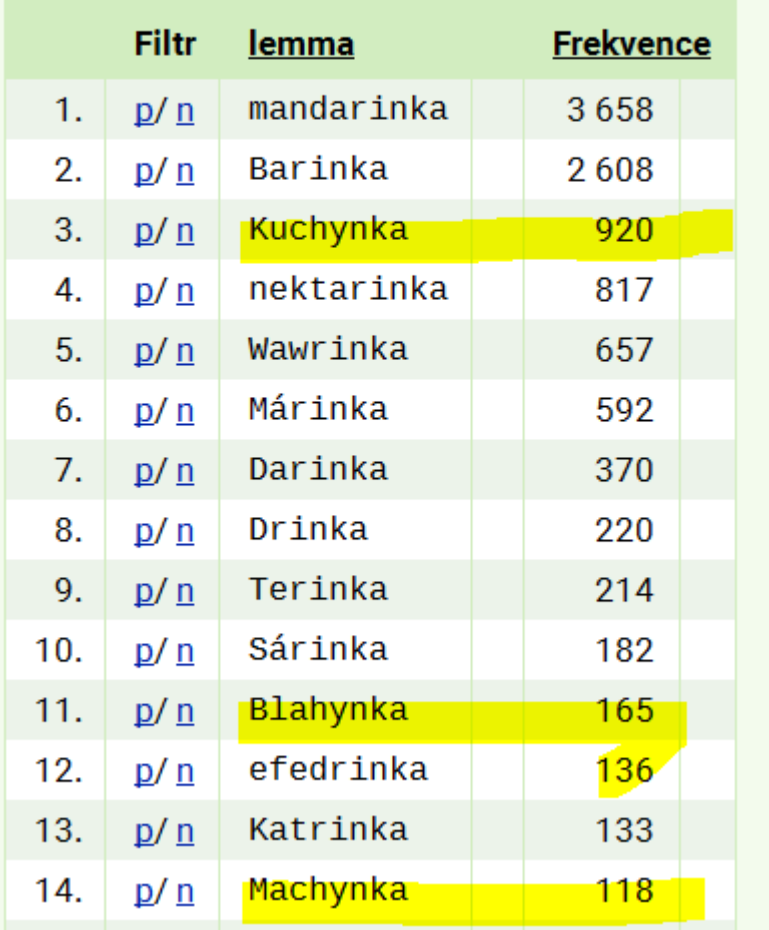

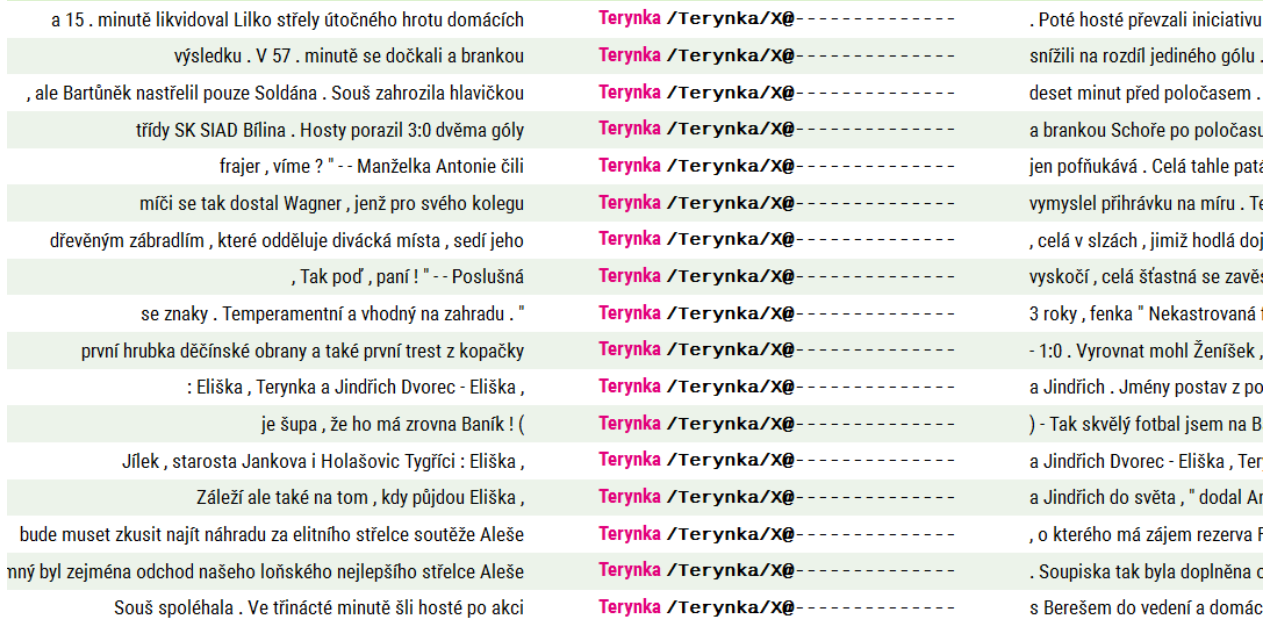

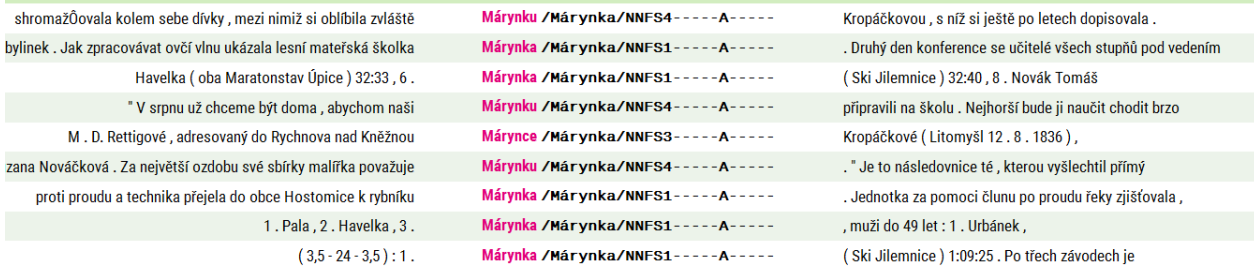

#### Co nám říká IJP a co lze nalézt v korpusech

### Domácké podoby rodných jmen (Klárinka, Luki/Luky)

Užíváním domáckých podob vlastních jmen vyjadřujeme určitý citový vztah k nositeli jména, proto se při jejich tvoření uplatňují hlavně různě citově zabarvené jazykové prostředky, např. zdrobněliny.<br>V běžném hovoru také ča zdrobněliny s -i/i- v příponě obvykle netvoří, např. Věra – (Věruška, Věrunka) – Věri, Lukáš – (Lukášek) – Luki.

Domacké podoby jmen se uplatňují téměř výhradně v soukromých, důvěrných projevech, a to především v mluvené podobě. V písmu se objevují jen v omezené míře – v soukromé komunikaci,<br>v neformálních textech či v beletrii, kde k různým podobám.

Vlivem analogie s typy, které mají -i- ve zdrobňující příponě (Stázička/Stázinka - Stázi, Tomík/Tomíček - Tomí), obvykle píšeme měkké i u všech domáckých podob zakončených na -i: Luki, Viki, Šári, Véri apod. Právě živé a frekventované zdrobněliny s -/- v příponě jsou pro psaní Luki, Šári atd. silnou oporou, stejně jako přípony zveličující až hanlivé: Stázína, Šárina. Psaní s -/ tedy považujeme za základní, a to bez ohledu na způsob tvoření a v některých případech i navzdory tomu, že koncovému -i předchází pravopisně tvrdá souhláska.

Předchází-li koncovému -i tvrdá souhláska, nemůžeme označit za chybné ani podoby s -y: *Věri/Věry, Luki/Luky* atd. Předchází-li koncovému -i souhlásky d, t, *n*, dává se přednost psaní -i, nebo -y podle<br>výslovnosti předch

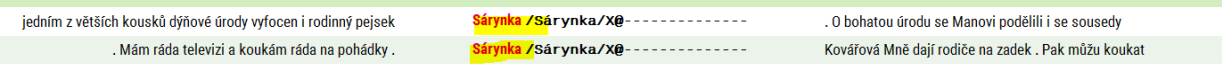

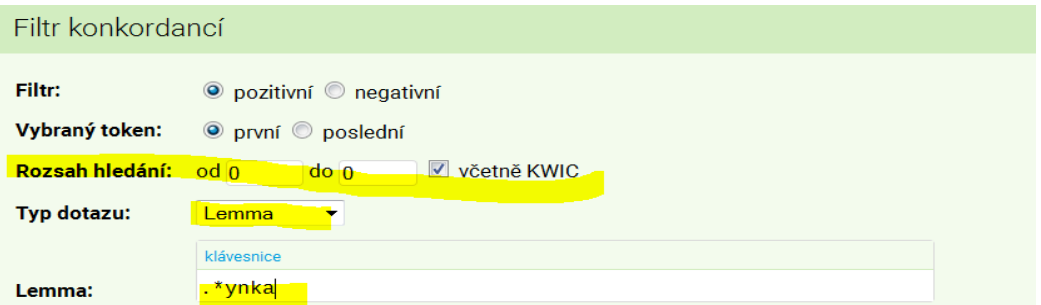

## P-filtr

.\*ynka

**Celkem:** 41 (1 str.)

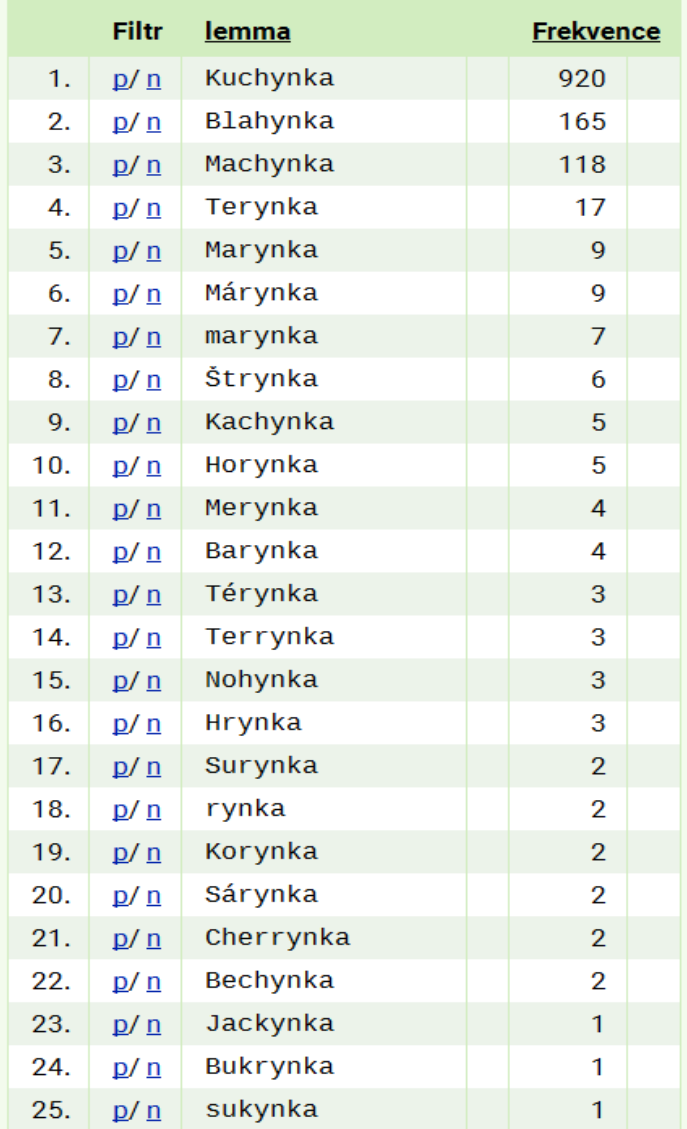

Závěr: Je patrné, že analýza korpusových dat může přinést některé poznatky odporující běžným poučkám a pravidlům. Analýza deminutivního sufixu –*inka* užívaného pro tvoření podob vlastních jmen prokázala rozkolísanost úzu, který je v rozporu s pravidly uvedenými v IJP.

### **Naučili jsme se:**

Používat některé **regulární výrazy** v jazyce *cql*. (.\*, [], |)

Používat **statistiky** a **zobrazení.**

Používat **filtry**.

Ukázali jsme, **jak lze používat jazykový korpus k hledání odpovědí na otázky týkající se grafické podoby jazyka**.

Doplňující četba:

OSOLSOBĚ, Klára a Jana MACHALOVÁ. Hypokoristika z rodných jmen v Korpusu soukromé korespondence. In Hladká, Zdeňka a kol.. *Soukromá korespondence jako lingvistický pramen*. Vyd. 1. Brno: Masarykova univerzita, 2013. s. 33-59.

**16. 3. Dú: Jaká jsou lemmata/tvary adaptovaných slov a jaké je frekvenční rozložení variantních způsobů jejich grafické realizace (slovesa utvořená od anglických základů: použí(va)t** *Skype= ????,*  **použí(va)t** *google = ???,* **použí(va)t** *twitter = ???***).**

**Uvědomte si, že nově přejatá slova nebudou ve slovníku automatické analýzy, a je tedy třeba na ní moc nespoléhat.**